# **Installer - Bug #4225**

# **1.4.0 installer doesn't remove default.conf from apache on deb systems**

01/30/2014 02:31 PM - Greg Sutcliffe

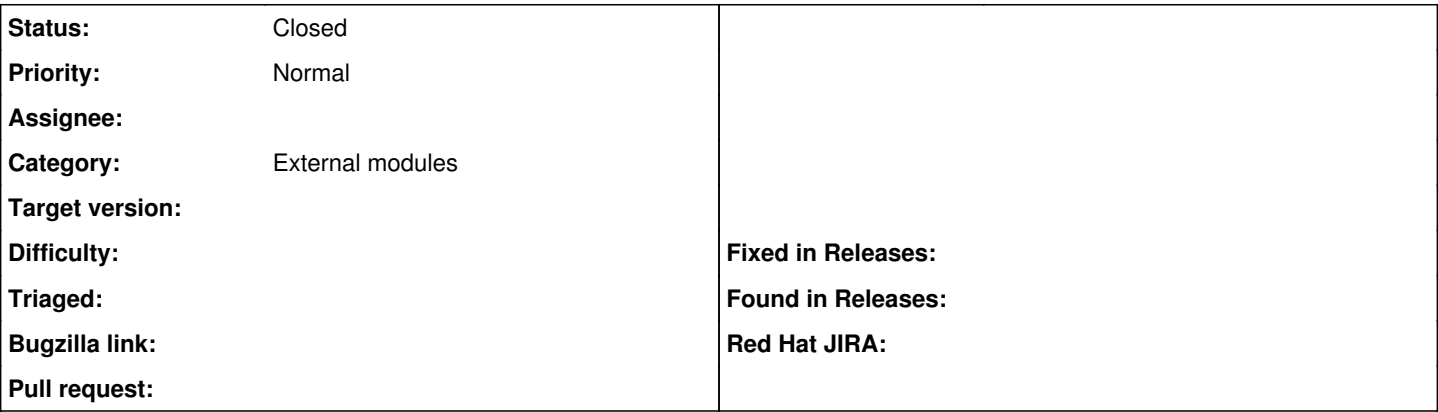

#### **Description**

The current installer leaves 15-default.conf in the apache config. This has the effect of breaking the http->https redirect we expect from Foreman, and also impacts provisioning, which tradtionally operates on http. Instead, you get the standard apache welcome page

I've confirmed that deleting 15-default.conf and restarting apache works. I'm just not entirely sure yet how to make it go away in the pl-apache module. Input welcome.

#### **Associated revisions**

## **Revision bce6ed78 - 02/01/2014 11:36 AM - Greg Sutcliffe**

Fixes #4225 - Use alphanumeric ordering for vhosts

### **History**

## **#1 - 01/30/2014 03:23 PM - Greg Sutcliffe**

*- Status changed from New to Ready For Testing*

<https://github.com/theforeman/puppet-foreman/pull/151>

#### **#2 - 02/03/2014 09:53 AM - Anonymous**

- *Status changed from Ready For Testing to Closed*
- *% Done changed from 0 to 100*

Applied in changeset puppet-foreman|commit:bce6ed78fe859c8445a28dea66ebb1ad4721f66b.